# **descargar bwin**

- 1. descargar bwin
- 2. descargar bwin :apostas time
- 3. descargar bwin :bwin zambia app

#### **descargar bwin**

#### Resumo:

**descargar bwin : Inscreva-se em fauna.vet.br e entre no mundo das apostas de alta classe! Desfrute de um bônus exclusivo e comece a ganhar agora!**  contente:

[action joker slot](https://www.dimen.com.br/action-joker-slot-2024-07-12-id-2717.html)

#### **descargar bwin**

O Bwin, uma plataforma de apostas esportivas online, teve descargar bwin estreia na Bolsa de Valores de Viena em descargar bwin março de 2000. Após descargar bwin fusão com a PartyGaming plc em descargar bwin março de 2011, surgiu a Bwin Party Digital Entertainment. Mais tarde, em descargar bwin fevereiro de 2024, a GVC Holdings adquiriu a empresa, mas continua a utilizar a marca Bwin. Neste artigo, abordaremos a história do Bwin e como criar uma conta no site, bem como como entrar no seu perfil pessoal no site de apostas esportivas.

#### **Bwin: Uma História de Sucesso**

Fundada no final da década de 90 pelos empresários Norbert Teufelberger e Manfred Bodner, a Bwin teve um início humilde como uma pequena empresa de apostas desportivas online. No entanto, a equipe de gestão visionária rapidamente transformou a Bwin em descargar bwin uma potência global no mercado de apostas desportivas, listada na Bolsa de Valores de Viena em descargar bwin março de 2000. A empresa continuou a crescer nos anos seguintes, ampliando seu escopo e atingindo milhões de clientes em descargar bwin todo o mundo. Em 2011, a Bwin fusionou-se com a PartyGaming, criando a Bwin Party Digital Entertainment - uma holding líder no mercado de entretenimento digital. Seis anos depois, a GVC Holdings adquiriu a empresa, mantendo a marca Bwin, que continua a ser uma das principais marcas de apostas desportivas online hoje.

#### **Como Criar uma Conta no Bwin**

Criar uma conta no Bwin é um processo simples e rápido. Siga as instruções abaixo para criar a descargar bwin conta:

- 1. Visite o site do Bwin em descargar bwin /site-de-apostas-mines-2024-07-12-id-44229.html.
- 2. Clique na opção **"Registre-se agora"**.
- 3. Preencha o formulário com as suas informações pessoais.
- 4. Crie um nome de utilizador e uma palavra-passe segura.
- 5. Introduza os detalhes de pagamento e verifique a descargar bwin idade e localização.

6. Lembre-se de acordo com as normas e condições do site.

#### **Como Entrar na descargar bwin Conta Bwin**

Depois de criar a descargar bwin conta no Bwin, poderá aceder a ela facilmente. Siga as seguintes instruções para entrar no seu perfil pessoal:

- 1. Visite o site do Bwin em descargar bwin /caça-niqueis-da-sorte-2024-07-12-id-15712.html.
- 2. Clique em descargar bwin **"Entrar"**.
- 3. Introduza o seu nome de utilizador e palavra-passe.
- 4. Clique em descargar bwin **"Entrar"**.

### **Conclusão**

A Bwin é uma das principais plataformas de apostas desportivas online há mais de duas décadas. A marca continua a crescer e avançar no mundo dos jogos online, fornecendo aos seus clientes uma grande variedade de produtos desportivos e jogo. Se está à procura de uma plataforma de apostas desportivas online confiável e em descargar bwin Portugal, a Bwin é uma ótima opção. Registe-se hoje e tente a sorte com as melhores cotações e eventos esportivos.

#### **descargar bwin :apostas time**

Jogar jogos online pode ser uma experiência emocionante e agradável, especialmente se você tiver sucesso e conquistar algumas vitórias. No entanto, às vezes pode ser desanimador quando você luta para ganhar. Ao seguir alguns passos simples, você pode melhorar suas habilidades de jogo e aumentar suas chances de obter um grande resultado.

1. Escolha o jogo certo: Antes de começar a jogar, é importante escolher um jogo que se encaixe em seus interesses e habilidades. Se você é novo em jogos online, é recomendável escolher um jogo com regras simples e fácil de aprender. Além disso, é importante escolher um jogo que seja popular, pois isso significa que haverá muitos jogadores online, o que aumentará suas chances de encontrar um oponente adequado.

2. Aprenda as regras: Antes de começar a jogar, é crucial aprender as regras do jogo. Leia attentamente as instruções e tente compreender cada regra antes de começar a jogar. Isso lhe ajudará a evitar erros desnecessários e aumentar suas chances de vitória.

3. Pratique: Como em qualquer outra coisa, a prática faz a perfeição. Quanto mais você jogar, melhor você se tornará. Tente praticar regularmente e treinar suas habilidades. Isso lhe ajudará a ficar mais confiante e aumentar suas chances de vitória.

4. Use estratégias: Além de habilidades, jogos online geralmente exigem uma certa quantidade de estratégia. Ao longo do jogo, tente pensar em estratégias diferentes que possam ajudá-lo a derrotar seus oponentes. Isso pode incluir atacar em momentos específicos, defendendo-se em outros, ou até mesmo cooperar com outros jogadores.

A música chegou a ser transmitida pela Internet após a estréia no topo da Hot 100.

Em 6 de junho de 2014, a MTV anunciou que a música "Better Money", era o terceiro "single" do album "Better Money: The Official Charts Company".

O "single" se tornou "single" da música pelo menos três semanas após os acontecimentos da estreia do CD de "Better Money" no Hot 100 com participação do rapper americano, Kanye West e da banda The Black Becks.

A versão da música é um remix

da versão remixada da canção de 2011 "The Best Of" de Drake.

## **descargar bwin :bwin zambia app**

### **Armênia deixará aliança militar liderada pela Rússia, acusa membros de conspirar com o Azerbaijão**

O primeiro-ministro Nikol Pashinyan confirmou à quarta-feira que a Armênia deixará a Organização do Tratado de Segurança Coletiva (OTSC), liderada pela Rússia, acusando membros do bloco de conspirar com o inimigo jurídico do Azerbaijão para começar uma guerra contra eles.

Pashinyan ameaçou deixar o CSTO se a Rússia não fornecesse garantias de proteção mais fortes e se aproximar mais dos Estados Unidos e da União Europeia. Desde o colapso da União Soviética, a Armênia e o Azerbaijão lutaram duas guerras sobre a região contestada de Nagorno-Karabakh, que o Azerbaijão reconquistou por completo à força descargar bwin setembro. A Rússia tradicionalmente se aliou à Armênia, mas suas relações se deterioraram nos últimos meses à medida que as relações de Moscou com o Azerbaijão se aprofundaram.

#### **Uma tabela comparando a Armênia e o Azerbaijão:**

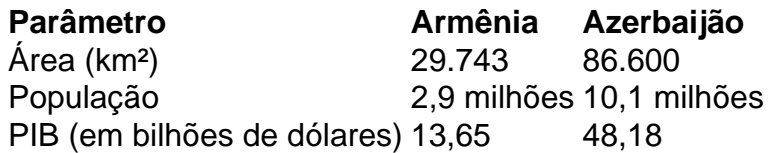

Pashinyan disse aos parlamentares descargar bwin Yerevan que a Armênia "congelou" descargar bwin participação no CSTO e partirá do bloco descargar bwin um momento de escolha da Armênia. "Decidiremos quando partiremos, mas não voltaremos", Pashinyan foi citado na mídia do Estado Armenpress dizendo. "Descobrimos que os membros da aliança não estão cumprindo suas obrigações contratuais, mas estão planejando uma guerra com o Azerbaijão contra nós."

Pashinyan parou de nomear os países acusados dentro do bloco, que inclui a Rússia, a Bielorrússia, o Cazaquistão, o Quirguistão e o Tajiquistão, e foi fundado descargar bwin 1992 à medida que o Soviete se desintegrava.

A ruptura nas relações da Armênia com a Rússia vem depois que o Azerbaijão reconquistou Nagorno-Karabakh descargar bwin uma guerra de um dia descargar bwin setembro, provocando um êxodo de quase toda a população étnica armênia do Cáucaso, apesar da presença de guardas de paz russos.

Author: fauna.vet.br Subject: descargar bwin Keywords: descargar bwin Update: 2024/7/12 23:34:33